# Package 'DiceDesign'

February 13, 2021

Type Package Title Designs of Computer Experiments Version 1.9 Date 2021-02-10 Author Jessica Franco, Delphine Dupuy, Olivier Roustant, Patrice Kiener, Guillaume Damblin and Bertrand Iooss. Maintainer Celine Helbert <Celine.Helbert@ec-lyon.fr> Description Space-Filling Designs and space-filling criteria (distance-based and uniformitybased), with emphasis to computer experiments; <doi:10.18637/jss.v065.i11>. License GPL-3 **Depends**  $R$  ( $>= 2.10$ ) Suggests rgl, randtoolbox, lattice Encoding latin1 URL <http://dice.emse.fr> NeedsCompilation yes LazyData true Repository CRAN Date/Publication 2021-02-13 00:10:11 UTC

## R topics documented:

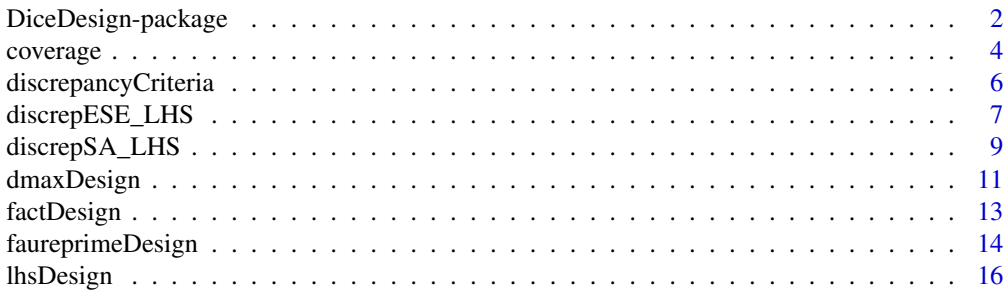

<span id="page-1-0"></span>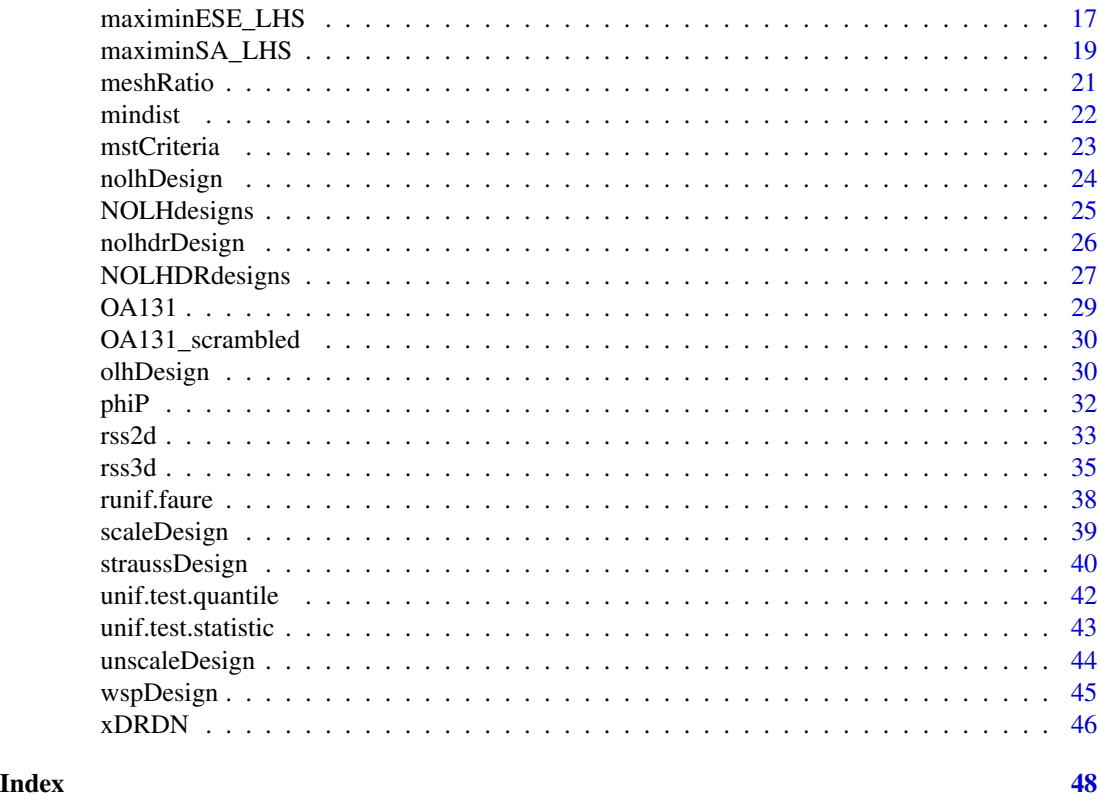

DiceDesign-package *Designs of Computer Experiments*

### Description

Space-Filling Designs (SFD) and space-filling criteria (distance-based and uniformity-based).

### Details

This package provides tools to create some specific Space-Filling Design (SFD) and to test their quality:

- Latin Hypercube designs (randomized or centered)
- Strauss SFD and Maximum entropy SFD, WSP designs
- Optimal (low-discrepancy and maximin) Latin Hypercube desigsn by simulated annealing and genetic algorithms,
- Orthogonal and Nearly Orthogonal Latin Hypercube designs,
- Discrepancies criteria, distance measures,
- Minimal spanning tree criteria,
- Radial scanning statistic

#### **Note**

Part of this work was conducted on 2006-2009 within the frame of the DICE (Deep Inside Computer Experiments) Consortium between ARMINES, Renault, EDF, IRSN, ONERA and TOTAL S.A. (http://dice.emse.fr/).

In this package, only Faure's sequence is implemented. Note that the **randtoolbox** package provides the following quasi random sequences: the Sobol sequence, the Halton (hence Van Der Corput) sequence and the Torus sequence (also known as Kronecker sequence). Note also that the **lhs** package provides other types of algorithms to compute optimized LHS.

#### Author(s)

J. Franco, D. Dupuy, O. Roustant, P. Kiener, G. Damblin and B. Iooss. Thanks to A. Jourdan for discussions about OA131.

Maintainer: Celine Helbert <Celine.Helbert@ec-lyon.fr>

### References

Cioppa T.M., Lucas T.W. (2007). Efficient nearly orthogonal and space-filling Latin hypercubes. *Technometrics* 49, 45-55.

Damblin G., Couplet M., and Iooss B. (2013). Numerical studies of space filling designs: optimization of Latin Hypercube Samples and subprojection properties, *Journal of Simulation*, 7:276-289, 2013.

De Rainville F.-M., Gagne C., Teytaud O., Laurendeau D. (2012). Evolutionary optimization of low-discrepancy sequences. *ACM Transactions on Modeling and Computer Simulation (TOMACS)*, 22(2), 9.

Dupuy D., Helbert C., Franco J. (2015), DiceDesign and DiceEval: Two R-Packages for Design and Analysis of Computer Experiments, *Journal of Statistical Software*, 65(11), 1–38.

Fang K.-T., Li R. and Sudjianto A. (2006) Design and Modeling for Computer Experiments, *Chapman & Hall*.

Fang K-T., Liu M-Q., Qin H. and Zhou Y-D. (2018) Theory and application of uniform experimental designs. *Springer*.

Nguyen N.K. (2008) A new class of orthogonal Latinhypercubes, *Statistics and Applications*, Volume 6, issues 1 and 2, pp.119-123.

Owen A.B. (2020), On dropping the first Sobol point, <https://arxiv.org/abs/2008.08051>.

Roustant O., Franco J., Carraro L., Jourdan A. (2010), A radial scanning statistic for selecting space-filling designs in computer experiments, *MODA-9 proceedings*.

Santner T.J., Williams B.J. and Notz W.I. (2003) The Design and Analysis of Computer Experiments, *Springer*, 121-161.

```
# **********************
```

```
# Designs of experiments
```

```
# **********************
```
#### 4 coverage coverage coverage coverage coverage coverage coverage coverage

```
# A maximum entropy design with 20 points in [0,1]^2
p <- dmaxDesign(20,2,0.9,200)
plot(p$design,xlim=c(0,1),ylim=c(0,1))
# Change the dimnames, adjust to range (-10, 10) and round to 2 digits
xDRDN(p, letter = "T", dgts = 2, range = c(-10, 10))# ************************
# Criteria: L2-discrepancy
# ************************
dp <- discrepancyCriteria(p$design,type=c('L2','C2'))
# Coverage measure
covp <- coverage(p$design)
# *******************************
# Criteria: Minimal Spanning Tree
# *******************************
mstCriteria(p$design,plot2d=TRUE)
# ****************************************************************
# Radial scanning statistic: Detection of defects of Sobol designs
# ****************************************************************
# requires randtoolbox package
library(randtoolbox)
# in 2D
rss \le rss2d(design=sobol(n=20, dim=2), lower=c(0,0), upper=c(1,1),
type="l", col="red")
# in 8D. All pairs of dimensions are tried to detect the worst defect
# (according to the specified goodness-of-fit statistic).
d \leq -8n <- 10*d
rss <- rss2d(design=sobol(n=n, dim=d), lower=rep(0,d), upper=rep(1,d),
type="l", col="red")
# avoid this defect with scrambling ?
# 1. Faure-Tezuka scrambling (type "?sobol" for more details and options)
rss <- rss2d(design=sobol(n=n, dim=d, scrambling=2), lower=rep(0,d),
upper=rep(1,d), type="l", col="red")
# 2. Owen scrambling
rss <- rss2d(design=sobol(n=n, dim=d, scrambling=1), lower=rep(0,d),
upper=rep(1,d), type="l", col="red")
```

```
coverage Coverage
```
#### **Description**

Compute the coverage measure

<span id="page-3-0"></span>

#### <span id="page-4-0"></span>coverage 5 and 5 and 5 and 5 and 5 and 5 and 5 and 5 and 5 and 5 and 5 and 5 and 5 and 5 and 5 and 5 and 5 and 5 and 5 and 5 and 5 and 5 and 5 and 5 and 5 and 5 and 5 and 5 and 5 and 5 and 5 and 5 and 5 and 5 and 5 and 5 a

#### Usage

coverage(design)

#### Arguments

design a matrix (or a data.frame) representing the design of experiments representing the design of experiments in the unit cube  $[0,1]^d$ . If this last condition is not fulfilled, a transformation into  $[0,1]^d$  is applied before the computation of the criteria.

### Details

The coverage criterion is defined by

$$
coverage = \frac{1}{\bar{\gamma}} \left[ \frac{1}{n} \sum_{i=1}^{n} (\gamma_i - \bar{\gamma})^2 \right]^{1/2}
$$

where  $\gamma_i$  is the minimal distance between the point  $x_i$  and the other points of the design and  $\bar{\gamma}$  is the mean of the  $\gamma_i$ .

Note that for a regular mesh, cov=0. Then, a small value of cov means that the design is close to a regular grid.

#### Value

A real number equal to the value of the coverage criterion for the design.

#### Author(s)

J. Franco

### References

Gunzburer M., Burkdart J. (2004) *Uniformity measures for point samples in hypercubes*, [https:](https://people.sc.fsu.edu/~jburkardt/) [//people.sc.fsu.edu/~jburkardt/](https://people.sc.fsu.edu/~jburkardt/).

#### See Also

other distance criteria like [meshRatio](#page-20-1), [phiP](#page-31-1) and [mindist](#page-21-1).

discrepancy measures provided by [discrepancyCriteria](#page-5-1).

```
dimension <- 2
n < -40X <- matrix(runif(n*dimension), n, dimension)
coverage(X)
```
<span id="page-5-1"></span><span id="page-5-0"></span>discrepancyCriteria *Discrepancy measure*

#### Description

Compute discrepancy criteria.

#### Usage

discrepancyCriteria(design,type='all')

#### Arguments

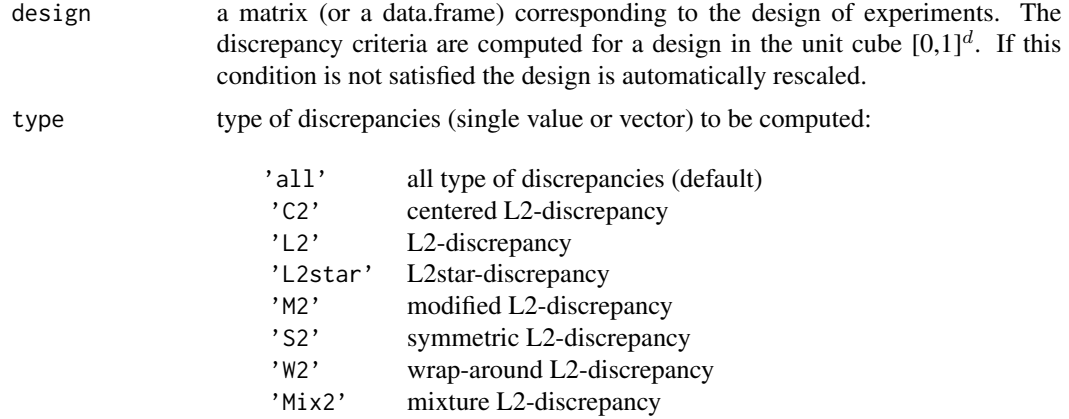

### Details

The discrepancy measures how far a given distribution of points deviates from a perfectly uniform one. Different L2 discrepancies are available in DiceDesign. For example, if we denote by  $Vol(J)$ the volume of a subset J of  $[0,1]^d$  and  $A(X; J)$  the number of points of X falling in J, the L2 discrepancy is:

$$
D_{L2}(X) = \left[ \int_{[0,1]^{2d}} \left( \frac{A(X, J_{a,b})}{n} - Vol(J_{a,b}) \right)^2 dadb \right]^{1/2}
$$

where  $a = (a_1; ...; a_d)'$ ,  $b = (b_1; ...; b_d)'$  and  $J_{a,b} = [a_1; b_1) \times ... \times [a_d; b_d]$ . The other L2discrepancies are defined according to the same principle with different form from the subset J. Among all the possibilities, discrepancyCriteria implements only the L2 discrepancies because it can be expressed analytically even for high dimension.

Centered L2-discrepancy is computed using the analytical expression done by Hickernell (1998). The user will refer to Pleming and Manteufel (2005) to have more details about the wrap around discrepancy.

### <span id="page-6-0"></span>Value

A list containing the L2-discrepancies of the design.

#### Author(s)

J. Franco, D. Dupuy & B. Iooss

### References

Fang K.T, Li R. and Sudjianto A. (2006) Design and Modeling for Computer Experiments, *Chapman & Hall*.

Fang K-T., Liu M-Q., Qin H. and Zhou Y-D. (2018) Theory and application of uniform experimental designs. *Springer*.

Franco J. (2008) Planification d'experiences numerique en phase exploratoire pour la simulation des phenomenes complexes, *PhD thesis, Ecole Nationale Superieure des Mines de Saint Etienne*.

Hickernell F.J. (1998) A generalized discrepancy and quadrature error bound. *Mathematics of Computation*, 67, 299-322.

Pleming J.B. and Manteufel R.D. (2005) *Replicated Latin Hypercube Sampling*, 46th Structures, Structural Dynamics & Materials Conference, 16-21 April 2005, Austin (Texas) – AIAA 2005- 1819.

#### See Also

distance criteria ([coverage](#page-3-1), [meshRatio](#page-20-1), [mindist](#page-21-1) and [phiP](#page-31-1))

#### Examples

```
dimension <- 2
n < -40X <- matrix(runif(n*dimension), n, dimension)
discrepancyCriteria(X)
```
<span id="page-6-1"></span>discrepESE\_LHS *Enhanced Stochastic Evolutionnary (ESE) algorithm for Latin Hypercube Sample (LHS) optimization via L2-discrepancy criteria*

#### Description

The objective is to produce low-discrepancy LHS. ESE is a powerful genetic algorithm to produce space-filling designs. It has been adapted here to main discrepancy criteria.

#### Usage

```
discrepESE_LHS(design, T0=0.005*discrepancyCriteria(design,type='C2')[[1]],
inner_it=100, J=50, it=2, criterion="C2")
```
#### **Arguments**

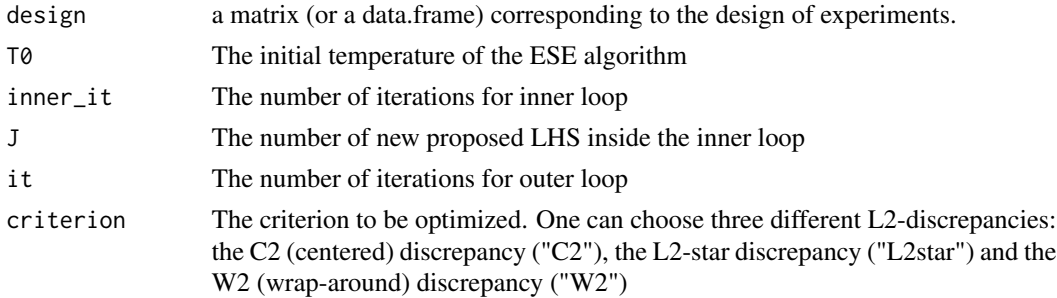

#### Details

This function implements a stochastic algorithm (ESE) to produce optimized LHS. It is based on Jin et al works (2005). Here, it has been adapted to some discrepancy criteria taking into account new ideas about the revaluations of discrepancy value after a LHS elementary perturbation (in order to avoid computing all terms in the discrepancy formulas).

### Value

A list containing:

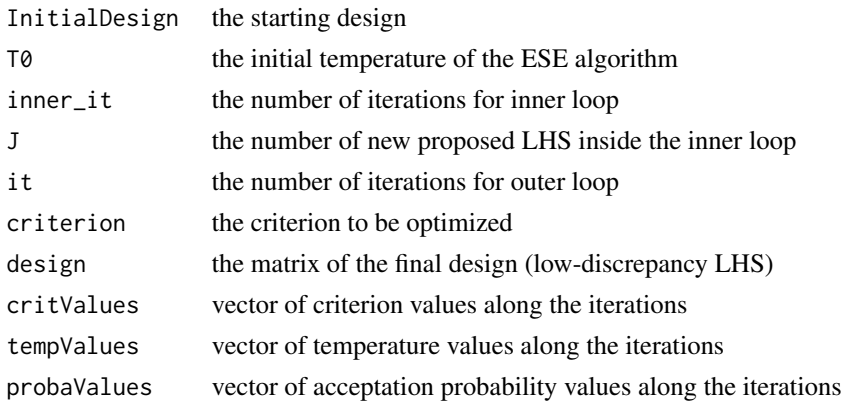

### Author(s)

G.Damblin & B. Iooss

### References

Damblin G., Couplet M., and Iooss B. (2013). Numerical studies of space filling designs: optimization of Latin Hypercube Samples and subprojection properties, *Journal of Simulation,* 7:276-289, 2013.

M. Morris and J. Mitchell (1995) Exploratory designs for computational experiments. Journal of Statistical Planning and Inference, 43:381-402.

R. Jin, W. Chen and A. Sudjianto (2005) An efficient algorithm for constructing optimal design of computer experiments. Journal of Statistical Planning and Inference, 134:268-287.

### <span id="page-8-0"></span>discrepSA\_LHS 9

### See Also

Latin Hypercube Sample([lhsDesign](#page-15-1)), discrepancy criteria([discrepancyCriteria](#page-5-1)), geometric criterion ([mindist](#page-21-1)[phiP](#page-31-1)), optimization ([maximinSA\\_LHS](#page-18-1), [maximinESE\\_LHS](#page-16-1), [discrepSA\\_LHS](#page-8-1))

### Examples

```
## Not run:
dimension <- 2
n < -10X <- lhsDesign(n, dimension)$design
Xopt <- discrepESE_LHS(X, T0=0.005*discrepancyCriteria(X, type='C2')[[1]],
                       inner_it=100, J=50, it=2)
plot(Xopt$design)
plot(Xopt$critValues, type="l")
## End(Not run)
```
<span id="page-8-1"></span>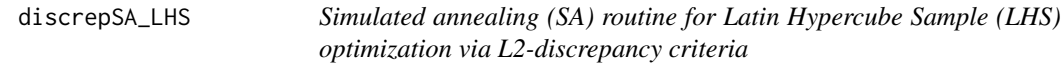

### Description

The objective is to produce low-discrepancy LHS. SA is an efficient algorithm to produce spacefilling designs. It has been adapted here to main discrepancy criteria.

### Usage

discrepSA\_LHS(design, T0=10, c=0.95, it=2000, criterion="C2", profile="GEOM", Imax=100)

#### Arguments

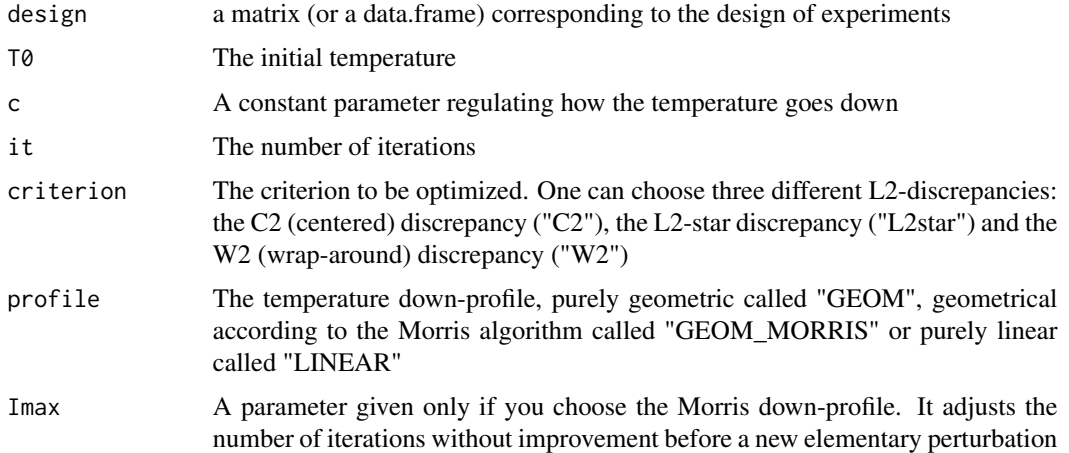

### <span id="page-9-0"></span>Details

This function implements a classical routine to produce optimized LHS. It is based on the work of Morris and Mitchell (1995). They have proposed a SA version for LHS optimization according to mindist criterion. Here, it has been adapted to some discrepancy criteria taking in account new ideas about the reevaluations of a discrepancy value after a LHS elementary perturbation (in order to avoid computing all terms in the discrepancy formulas).

### Value

A list containing:

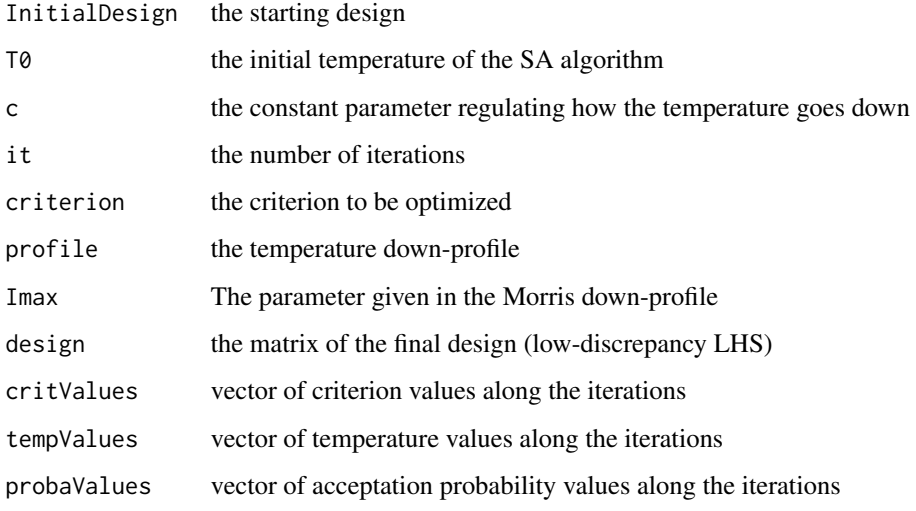

### Author(s)

G. Damblin & B. Iooss

#### References

Damblin G., Couplet M., and Iooss B. (2013). Numerical studies of space filling designs: optimization of Latin Hypercube Samples and subprojection properties, *Journal of Simulation,* 7:276-289, 2013.

M. Morris and J. Mitchell (1995) Exploratory designs for computationnal experiments. Journal of Statistical Planning and Inference, 43:381-402.

R. Jin, W. Chen and A. Sudjianto (2005) An efficient algorithm for constructing optimal design of computer experiments. Journal of Statistical Planning and Inference, 134:268-287.

### See Also

Latin Hypercube Sample([lhsDesign](#page-15-1)),discrepancy criteria([discrepancyCriteria](#page-5-1)), geometric criterion ([mindist](#page-21-1)[phiP](#page-31-1)), optimization ([maximinSA\\_LHS](#page-18-1),[maximinESE\\_LHS](#page-16-1) ,[discrepESE\\_LHS](#page-6-1))

### <span id="page-10-0"></span>dmaxDesign 11

#### Examples

```
dimension <- 2
n < -10X <- lhsDesign(n, dimension)$design
## Optimize the LHS with C2 criterion
Xopt <- discrepSA_LHS(X, T0=10, c=0.99, it=2000, criterion="C2")
plot(Xopt$design)
plot(Xopt$critValues, type="l")
## Optimize the LHS with C2 criterion and GEOM_MORRIS profile
## Not run:
Xopt2 <- discrepSA_LHS(X, T0=10, c=0.99, it=1000, criterion="C2", profile="GEOM_MORRIS")
plot(Xopt2$design)
## End(Not run)
```
dmaxDesign *Maximum Entropy Designs*

### Description

Space-Filling Designs with *n* experiments based on covariance matrix in  $[0,1]^d$ .

#### Usage

dmaxDesign(n, dimension, range, niter\_max=1000, seed=NULL)

#### **Arguments**

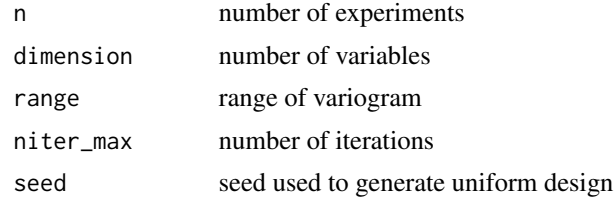

#### Details

Maximum entropy design is a kind of optimal design based on Shannon's definition of entropy as the amount of information. Originally, maximum entropy sampling was proposed by Shewry and Wynn (1987). The goal of the design is to maximize the entropy defined as the determinant of the correlation matrix using a Fedorov-Mitchell exchange algorithm.

The spatial correlation matrix is defined by  $C = (\rho_{ij})$ :

$$
\rho_{ij} = 1 - \gamma(h_{ij}) \quad \text{if } h_{ij} \le a,
$$
  
\n
$$
\rho_{ij} = 0 \quad \text{if } h_{ij} > a,
$$

where  $h_{ij}$  is the distance between  $x_i$  and  $x_j$ , a denotes the range of the variogram and  $\gamma$  is a spherical variogram:

$$
\gamma(h) = 1.5\frac{h}{a} - 0.5\left(\frac{h}{a}\right)^3 \text{ for } h \le a
$$

#### Value

A list with components:

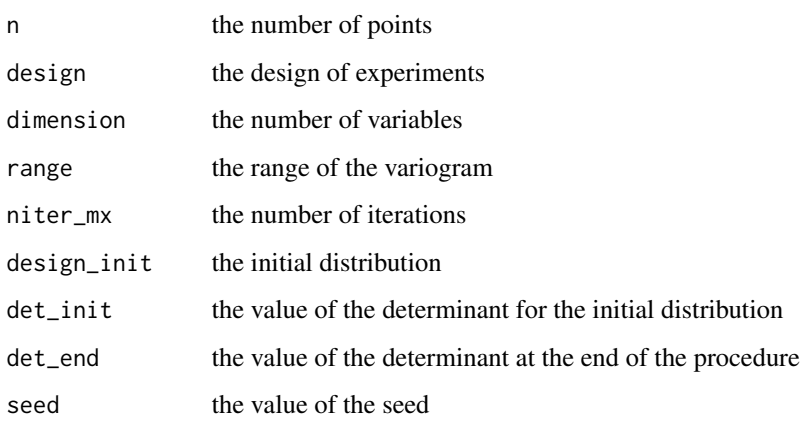

### Author(s)

J. Franco

### References

Currin C., Mitchell T., Morris M. and Ylvisaker D. (1991) *Bayesian Prediction of Deterministic Functions With Applications to the Design and Analysis of Computer Experiments*, American Statistical Association, 86, 416, 953-963.

Shewry, M. C. and Wynn and H. P. (1987) *Maximum entropy sampling*, Journal of Applied Statistics 14, 165-170.

```
n <- 20
dimension <- 2
range <-0.9niter_max <- 200
out <- dmaxDesign(n, dimension, range, niter_max)
## Change the dimnames, adjust to range (-10, 10) and round to 2 digits
xDRDN(out, letter = "T", dgts = 2, range = c(-10, 10))
```
<span id="page-12-0"></span>

Create a factorial design with  $n = pow(levels, dimension)$  experiments in  $[0,1]^d$ .

### Usage

```
factDesign(dimension, levels)
```
### Arguments

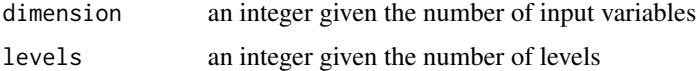

### Details

It is possible to take a different number of levels for any factor. In this case, the argument levels should be a vector.

### Value

factDesign returns a list containing all the input arguments detailed before, plus the following components:

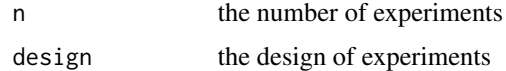

### Author(s)

G. Pujol and J. Franco

```
## First example
g1 <- factDesign(2, 7)
plot(g1$design, xlim=c(0,1), ylim=c(0,1))
## Second example
g2 \leftarrow factDesign(2, c(2,7))plot(g2$design, xlim=c(0,1), ylim=c(0,1))
## Change the dimnames, adjust to range (-10, 10) and round to 2 digits
xDRDN(g1, letter = "T", dgts = 2, range = c(-10, 10))xDRDN(g2, letter = "T", dgts = 2, range = c(-10, 10))
```
<span id="page-13-0"></span>

Generate a Faure sequence with  $n = p^u - 1$  experiments in  $[0,1]^d$  or other domains (see the details) where  $p$  is the first prime number equal or larger than  $d$  and  $u$  is an exponent, usually 2.

#### Usage

```
faureprimeDesign(dimension, u = 2, range = c(0, -1))
```
#### Arguments

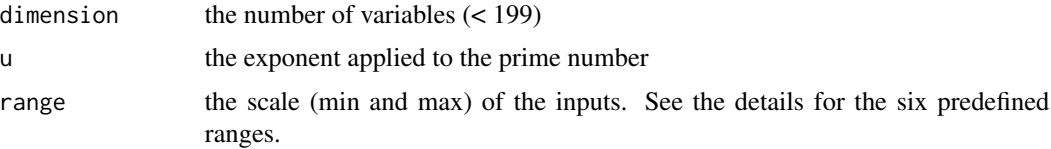

### Details

This is a special case of [runif.faure](#page-37-1) where the number of generated points depends exclusively on the dimension and the selected exponent. For the exponent  $u = 2$ , the design is orthogonal and has resolution 4. It is a perfect grid  $(p - 1)(p + 1)$  on each pair of variables where p is the first prime number equal or larger than the dimension  $d$ .

Six domain ranges are predefined and cover most applications:

- $c(\emptyset, \emptyset)$  corresponds to  $[0, n]^d$ .
- c(1,1) corresponds to  $[1 n, n 1]^d = [2 p^u, p^u 2]^d$ .
- $c(\emptyset, 1)$  corresponds to  $[0, 1]^d$ .
- c(0,-1) corresponds to  $[p^{-u}, 1-p^{-u}]^d$ .
- c(-1,-1) corresponds to  $[-1 + 2p^{-u}, 1 2p^{-u}]^d$ .
- c(-1,1) corresponds to  $[-1, 1]^d$ .

#### Value

faureprimeDesign returns a list with the following components:

- design: the design of experiments
- n: the number of experiments
- dimension: the dimension
- prime: the prime number
- u: the exponent

#### faureprimeDesign 15

#### Author(s)

P. Kiener

### References

Faure H. (1982), Discrepance de suites associees a un systeme de numeration (en dimension s), *Acta Arith.*, 41, 337-351.

Owen A.B. (2020), On dropping the first Sobol point, <https://arxiv.org/abs/2008.08051>.

#### Examples

```
## Range c(0,-1) returns the design produced by runif.faure()
plan1 <- runif.faure(n = 24, dimension = 5)$design ; plan1
plan2 <- faureprimeDesign(dimension = 5, range = c(\emptyset, -1))$design; plan2
all.equal(plan1, plan2, tolerance = 1e-15)
## Range c(0,0) returns the original sequence of integers.
## The first (p-1) lines are on the first diagonal.
## The remaining lines are LHSs grouped in p-1 blocks of p rows.
d \leq p \leq -5plan <- faureprimeDesign(dimension = d, range = c(\theta, \theta))$design; plan
apply(plan, 2, sort)
## A regular grid (p-1)x(p+1) rotated by a small angle
pairs(plan)
plot(plan[, 1], plan[, 2], las = 1)points(plan[1:(p-1),1], plan[1:(p-1),2], pch = 17, cex = 1.6)
abline(v = plan[1:(p-1),1], col = 4)## Designs of dimensions 24x5 in various ranges
lstrg \le list(p0p0 = c(0,0), p1p1 = c(1,1), p0p1 = c(0,1),
              p@m1 = c(0,-1), m1m1 = c(-1,-1), m1p1 = c(-1,1))lst <- lapply(lstrg, function(rg) faureprimeDesign(
              dimension = 5, u = 2, range = rg)$design)
lapply(lst, tail)
sapply(lst, range)
## The odd designs (p1m1, m1m1, m1p1) are orthogonal and have resolution 4.
library(lattice)
mat <- lst$m1m1 ; colnames(mat) <- LETTERS[1:5]
fml <- \sim (A+B+C+D+E)^2+I(A^2)+I(B^2)+I(C^2)+I(D^2)+I(E^2)
mmm <- model.matrix(fml, data = as.data.frame(mat))[,-1] ; tail(mmm)
cmm <- round(cov2cor(crossprod(mmm)), 3) ; cmm
```
 $lattice::levelplot(cmm[, ncol(cmm):1], at = seq(-1, 1, length.out = 10),$ col.regions = rev(grDevices::hcl.colors(9, "PuOr")))

<span id="page-15-1"></span><span id="page-15-0"></span>

Simple (random) Latin Hypercube Design (randomized or centered) with n experiments in  $[0,1]^d$ .

#### Usage

lhsDesign(n, dimension, randomized=TRUE, seed=NULL)

### Arguments

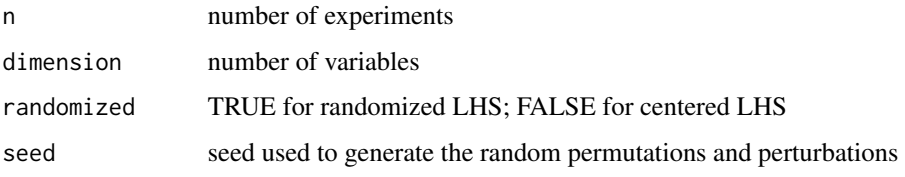

### Details

This program builds a Latin Hypercube Design (LHD), also called a Latin Hypercube Sample (LHS), on the space  $[0,1]^d$  (with uniform probability measures). LHD aims at ensuring that each variable has its whole range well scanned: the range of each variable is divided into  $n$  equally probable stratas. Each stratum of each variable contains only one point of the LHD. Centered LHD is obtained by choosing for each point the center of the corresponding case, while randomized LHD is obtained by adding random perturbations inside each point case.

Once the sample is generated, the uniform sample from a column can be transformed to any distribution by using the quantile functions.

#### Value

A list with components:

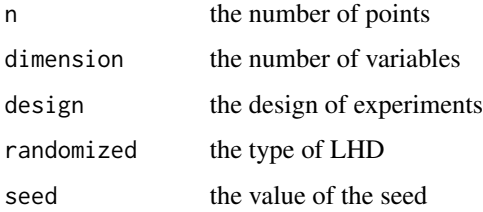

### Author(s)

B. Iooss

### <span id="page-16-0"></span>maximinESE\_LHS 17

#### References

McKay M., Conover W. and Beckman R. (1979) *A comparison of three methods for selecting values of input variables in the analysis of output from a computer code*, Technometrics, 21, 2, 239-245.

Stein M. (1987) *Large sample properties of simulations using Latin hypercube sampling*, Technometrics, 29, 143-151.

#### See Also

LHD optimization ([maximinSA\\_LHS](#page-18-1),[discrepSA\\_LHS](#page-8-1),[maximinESE\\_LHS](#page-16-1) ,[discrepESE\\_LHS](#page-6-1))

### Examples

```
n <- 20
dimension <- 2
out <- lhsDesign(n, dimension)
out$design
## Change the dimnames, adjust to range (-10, 10) and round to 2 digits
xDRDN(out, letter = "T", dgts = 2, range = c(-10, 10))
```
<span id="page-16-1"></span>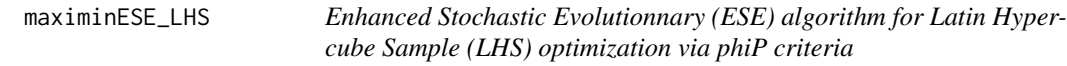

### Description

The objective is to produce maximin LHS. ESE is a powerful genetic algorithm allowing to produce space-filling designs.

### Usage

maximinESE\_LHS(design, T0=0.005\*phiP(design,p=50), inner\_it=100, J=50, it=1, p=50)

#### Arguments

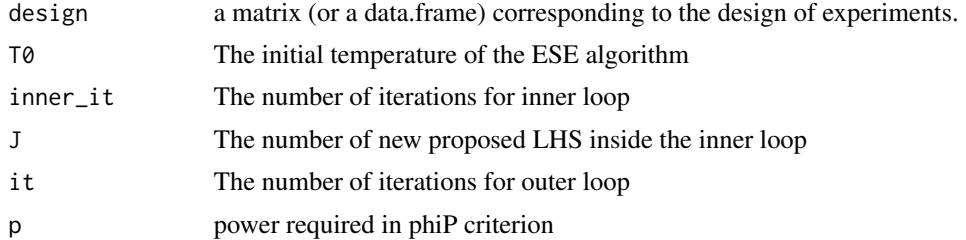

#### Details

This function implements a stochastic algorithm (ESE) to produce optimized LHS. It is based on Jin et al works (2005).

### Value

A list containing:

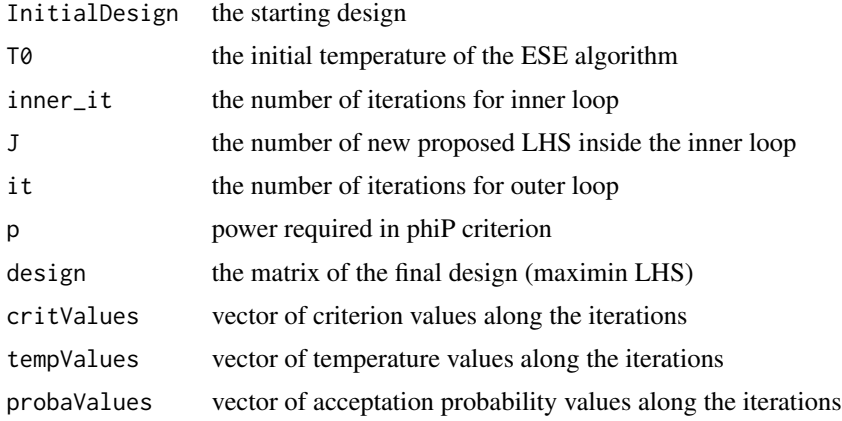

#### Author(s)

G. Damblin & B. Iooss

#### References

Damblin G., Couplet M., and Iooss B. (2013). Numerical studies of space filling designs: optimization of Latin Hypercube Samples and subprojection properties, *Journal of Simulation,* 7:276-289, 2013.

M. Morris and J. Mitchell (1995) Exploratory designs for computationnal experiments. Journal of Statistical Planning and Inference, 43:381-402.

R. Jin, W. Chen and A. Sudjianto (2005) An efficient algorithm for constructing optimal design of computer experiments. Journal of Statistical Planning and Inference, 134:268-287.

Pronzato, L. and Muller, W. (2012). Design of computer experiments: space filling and beyond, *Statistics and Computing,* 22:681-701.

### See Also

Latin Hypercube Sample ([lhsDesign](#page-15-1)), discrepancy criteria ([discrepancyCriteria](#page-5-1)), geometric criterion ([mindist](#page-21-1), [phiP](#page-31-1)), optimization ([maximinSA\\_LHS](#page-18-1), [discrepESE\\_LHS](#page-6-1), [discrepSA\\_LHS](#page-8-1))

```
dimension <- 2
n < -10X <- lhsDesign(n, dimension)$design
Xopt <- maximinESE_LHS(X, T0=0.005*phiP(X), inner_it=100, J=50, it=2)
plot(Xopt$design)
plot(Xopt$critValues, type="l")
```
<span id="page-17-0"></span>

<span id="page-18-1"></span><span id="page-18-0"></span>The objective is to produce maximin LHS. SA is an efficient algorithm to produce space-filling designs.

### Usage

```
maximinSA_LHS(design, T0=10, c=0.95, it=2000, p=50, profile="GEOM", Imax=100)
```
#### Arguments

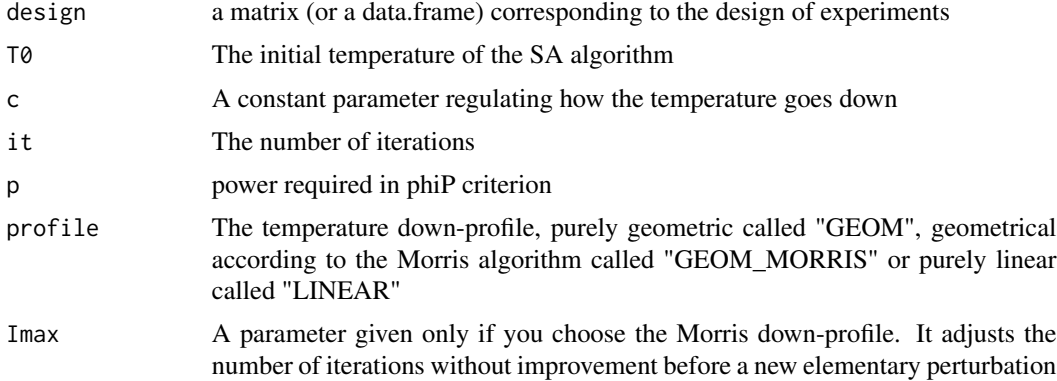

### Details

This function implements a classical routine to produce optimized LHS. It is based on the work of Morris and Mitchell (1995). They have proposed a SA version for LHS optimization according to mindist criterion. Here, it has been adapted to the phiP criterion. It has been shown (Pronzato and Muller, 2012, Damblin et al., 2013) that optimizing phiP is more efficient to produce maximin designs than optimizing mindist. When  $p$  tends to infinity, optimizing a design with phi\_p is equivalent to optimizing a design with mindist.

#### Value

A list containing:

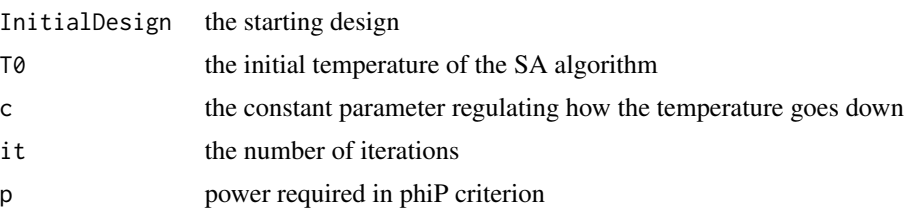

<span id="page-19-0"></span>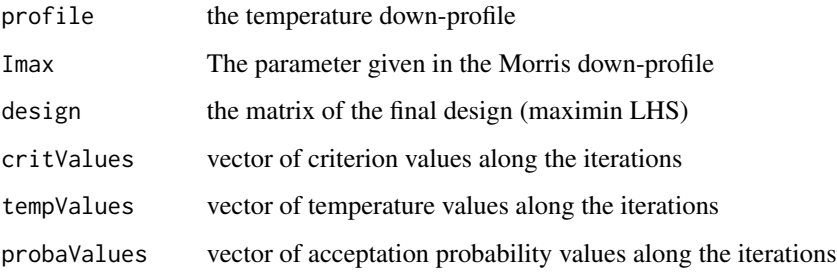

#### Author(s)

G. Damblin & B. Iooss

#### References

Damblin G., Couplet M., and Iooss B. (2013). Numerical studies of space filling designs: optimization of Latin Hypercube Samples and subprojection properties, *Journal of Simulation,* 7:276-289, 2013.

M. Morris and J. Mitchell (1995) Exploratory designs for computationnal experiments. Journal of Statistical Planning and Inference, 43:381-402.

R. Jin, W. Chen and A. Sudjianto (2005) An efficient algorithm for constructing optimal design of computer experiments. Journal of Statistical Planning and Inference, 134:268-287.

Pronzato, L. and Muller, W. (2012). Design of computer experiments: space filling and beyond, *Statistics and Computing,* 22:681-701.

### See Also

Latin Hypercube Sample ([lhsDesign](#page-15-1)), discrepancy criteria ([discrepancyCriteria](#page-5-1)), geometric criterion ([mindist](#page-21-1), [phiP](#page-31-1)), optimization ([discrepSA\\_LHS](#page-8-1), [maximinESE\\_LHS](#page-16-1), [discrepESE\\_LHS](#page-6-1))

```
dimension <- 2
n < -10X <- lhsDesign(n ,dimension)$design
Xopt <- maximinSA_LHS(X, T0=10, c=0.99, it=2000)
plot(Xopt$design)
plot(Xopt$critValues, type="l")
plot(Xopt$tempValues, type="l")
## Not run:
  Xopt <- maximinSA_LHS(X, T0=10, c=0.99, it=1000, profile="GEOM_MORRIS")
## End(Not run)
```
<span id="page-20-1"></span><span id="page-20-0"></span>

The meshRatio criterion is the ratio between the maximimum and the minimum distance between two points of the experimental design.

#### Usage

```
meshRatio(design)
```
#### Arguments

design a matrix (or a data.frame) representing the design of experiments in the unit cube  $[0,1]^d$ . If this last condition is not fulfilled, a transformation into  $[0,1]^d$  is applied before the computation of the criteria.

### Details

The meshRatio criterion is defined by

 $meshRatio = \frac{\max_{1 \leq i \leq n} \gamma_i}{\cdot}$  $\min_{1 \leq i \leq n} \gamma_i$ 

where  $\gamma_i$  denotes the minimal distance between the point  $x_i$  and the other points of the design. Note that for a regular mesh, meshRatio=1.

#### Value

A real number equal to the value of the meshRatio criterion for the design.

#### Author(s)

J. Franco

### References

Gunzburer M. and Burkdart J. (2004), Uniformity measures for point samples in hypercubes, [https:](https://people.sc.fsu.edu/~jburkardt/) [//people.sc.fsu.edu/~jburkardt/](https://people.sc.fsu.edu/~jburkardt/).

### See Also

Other distance criteria like [meshRatio](#page-20-1), [phiP](#page-31-1) and [mindist](#page-21-1).

Discrepancy measures provided by [discrepancyCriteria](#page-5-1).

<span id="page-21-0"></span>22 mindist

#### Examples

```
dimension <- 2
n < -40X <- matrix(runif(n*dimension), n, dimension)
meshRatio(X)
```
<span id="page-21-1"></span>mindist *Mindist measure*

#### Description

Compute the mindist criterion (also called maximin)

#### Usage

mindist(design)

#### Arguments

design a matrix (or a data.frame) representing the design of experiments in the unit cube  $[0,1]^d$ . If this last condition is not fulfilled, a transformation into  $[0,1]^d$  is applied before the computation of the criteria.

#### Details

The mindist criterion is defined by

$$
mindist = \min_{x_i \in X} (\gamma_i)
$$

where  $\gamma_i$  is the minimal distance between the point  $x_i$  and the other points  $x_k$  of the design. A higher value corresponds to a more regular scaterring of design points.

#### Value

A real number equal to the value of the mindist criterion for the design.

#### Author(s)

J. Franco

### References

Gunzburer M., Burkdart J. (2004), Uniformity measures for point samples in hypercubes, [https:](https://people.sc.fsu.edu/~jburkardt/) [//people.sc.fsu.edu/~jburkardt/](https://people.sc.fsu.edu/~jburkardt/).

Jonshon M.E., Moore L.M. and Ylvisaker D. (1990), Minmax and maximin distance designs, *J. of Statis. Planning and Inference*, 26, 131-148.

Chen V.C.P., Tsui K.L., Barton R.R. and Allen J.K. (2003), A review of design and modeling in computer experiments, *Handbook of Statistics*, 22, 231-261.

#### <span id="page-22-0"></span>mstCriteria 23

### See Also

other distance criteria like [meshRatio](#page-20-1) and [phiP](#page-31-1), discrepancy measures provided by [discrepancyCriteria](#page-5-1).

#### Examples

```
dimension <- 2
n < -40X <- matrix(runif(n*dimension), n, dimension)
mindist(X)
```
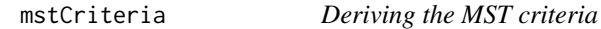

### Description

Compute both the mean and the standard deviation of the Minimal Spanning Tree (MST)

#### Usage

```
mstCriteria(design, plot2d="FALSE")
```
#### Arguments

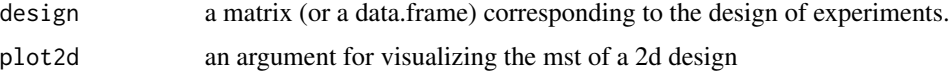

### Details

In our context, a MST is a tree whose the sum of the lengthes of the edges is minimal. Even if unicity does not hold, the overall length is stable. The mean and the standard deviation of the lengthes of the edges are usually derived to analyze the geometric profile of the design. A large mean and a small standard deviation characterize a so-called quasi-periodic design.

### Value

A list containing two components:

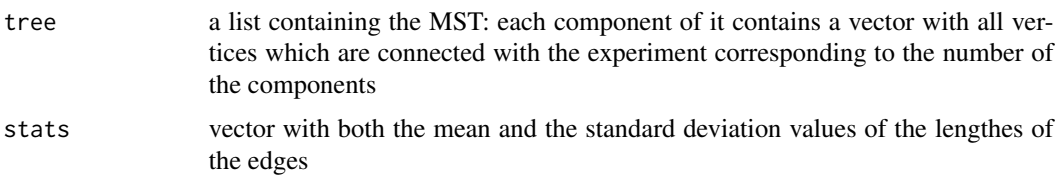

### Author(s)

G. Damblin & B. Iooss

#### <span id="page-23-0"></span>References

Damblin G., Couplet M., and Iooss B. (2013). Numerical studies of space filling designs: optimization of Latin hypercube samples and subprojection properties, *Journal of Simulation,* 7:276-289, 2013.

Dussert, C., Rasigni, G., Rasigni, M., and Palmari, J. (1986). Minimal spanning tree: A new approach for studying order and disorder. *Physical Review B*, 34(5):3528-3531.

Franco J. (2008). Planification d'experiences numerique en phase exploratoire pour la simulation des phenomenes complexes, *PhD thesis, Ecole Nationale Superieure des Mines de Saint Etienne*.

Franco, J., Vasseur, O., Corre, B., and Sergent, M. (2009). Minimum spanning tree: A new approach to assess the quality of the design of computer experiments. *Chemometrics and Intelligent Laboratory Systems*, 97:164-169.

Prim, R.C. (1957). Shortest connection networks and some generalizations, *in Bell System Technical Journal 36:1389-1401*.

### Examples

```
dimension <- 2
n < -40X <- matrix(runif(n*dimension), n, dimension)
mstCriteria(X, plot2d=TRUE)
```
<span id="page-23-1"></span>

```
nolhDesign Cioppa's Nearly Orthogonal Latin Hypercube Designs
```
#### Description

This function generates a NOLH design of dimension 2 to 29 and normalizes it to the selected range. The design is extracted from Cioppa's [NOLHdesigns](#page-24-1) list.

#### Usage

```
nolhDesign(dimension, range = c(\theta, 1))
```
#### Arguments

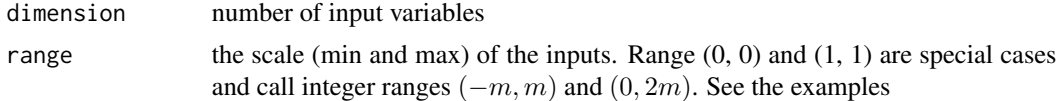

#### Value

A list with components:

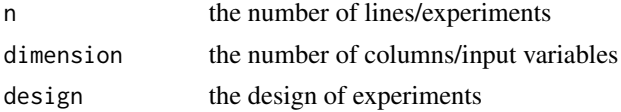

#### <span id="page-24-0"></span>NOLHdesigns 25

#### Author(s)

T.M. Cioppa for the designs. P. Kiener for the R code.

### See Also

Cioppa's list [NOLHdesigns](#page-24-1). Other NOLH and OLH designs: [nolhdrDesign](#page-25-1), [olhDesign](#page-29-1).

#### Examples

```
## Classical normalizations
nolhDesign(8, range = c(1, 1))nolhDesign(8, range = c(0, 0))nolhDesign(8, range = c(0, 1))nolhDesign(8, range = c(-1, 1))## Change the dimnames, adjust to range (-10, 10) and round to 2 digits
xDRDN(nolhDesign(8), letter = "T", dgts = 2, range = c(-10, 10))## A list of designs
lapply(5:9, function(n) nolhDesign(n, range = c(-1, 1))$design)
```
<span id="page-24-1"></span>

NOLHdesigns *List of Cioppa's Nearly Orthogonal Latin Hypercubes designs*

### **Description**

A list of the NOLH designs for 2 to 29 input variables proposed by Cioppa in 2007. These designs combine a latin structure, orthogonality between the main terms and the interactions (+ squares) and reduced correlations between the interactions (+ squares).

This list combines the Excel spreadsheets published by Sanchez (see Source). It is used internally by the function [nolhDesign](#page-23-1) which provides various normalizations.

#### Usage

NOLHdesigns

#### Format

A list of 5 matrices representing designs of experiments for 8 to 29 input variables:

nolh2\_7: 2 to 7 input variables, 17 experiments.

nolh8\_11: 8 to 11 input variables, 33 experiments.

nolh12\_16: 12 to 16 input variables, 65 experiments.

nolh17\_22: 17 to 22 input variables, 129 experiments.

nolh23\_29: 23 to 29 input variables, 257 experiments.

#### <span id="page-25-0"></span>Author(s)

T.M. Cioppa for the designs. P. Kiener for the R code.

### Source

Sanchez, S. M. (2011). NOLHdesigns in Excel file. Available online at [https://nps.edu/web/](https://nps.edu/web/seed/software-downloads/) [seed/software-downloads/](https://nps.edu/web/seed/software-downloads/)

#### References

Cioppa T.M., Lucas T.W. (2007). Efficient nearly orthogonal and space-filling Latin hypercubes. Technometrics 49, 45-55.

Kleijnen, J.P.C., Sanchez S.M., T.W. Lucas and Cioppa T. M.. A user's guide to the brave new world of designing simulation experiments. INFORMS Journal on Computing 17(3): 263-289.

Ye, K. Q. (1998). Orthogonal Latin hypercubes and their application in computer experiments. J. Amer. Statist. Asso. 93, 1430- 1439.

### See Also

The main function [nolhDesign](#page-23-1). De Rainville's NOLH design list: [NOLHDRdesigns](#page-26-1).

#### Examples

```
## data(NOLHdesigns)
## all matrices
names(NOLHdesigns)
```
## The first matrix/design NOLHdesigns[["nolh2\_7"]]

lapply(NOLHDRdesigns, tail, 2)

<span id="page-25-1"></span>nolhdrDesign *De Rainville's Nearly Orthogonal Latin Hypercube Designs*

#### **Description**

This function generates a NOLH design of dimension 2 to 29 and normalizes it to the selected range. From 2 to 7 input variables, the design is extracted from Cioppa's [NOLHdesigns](#page-24-1) list and from 8 to 29 input variables it is extracted from De Rainville's [NOLHDRdesigns](#page-26-1) list.

#### Usage

```
nolhdrDesign(dimension, range = c(\theta, 1))
```
#### <span id="page-26-0"></span>**Arguments**

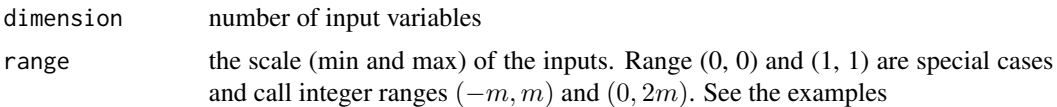

#### Value

A list with components:

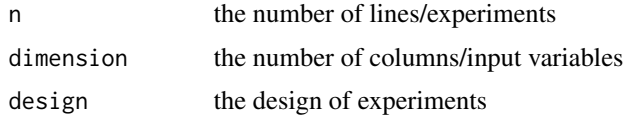

#### Author(s)

T.M. Cioppa and F.-M. De Rainville for the designs. P. Kiener for the R code.

### See Also

De Rainville's list [NOLHDRdesigns](#page-26-1). Other NOLH or OLH designs: [nolhDesign](#page-23-1), [olhDesign](#page-29-1).

#### Examples

```
## Classical normalizations
nolhdrDesign(8, range = c(1, 1))nolhdrDesign(8, range = c(0, 1))nolhdrDesign(8, range = c(0, 0))nolhdrDesign(8, range = c(-1, 1))## Change the dimnames, adjust to range (-10, 10) and round to 2 digits
xDRDN(nolhdrDesign(8), letter = "T", dgts = 2, range = c(-10, 10))## A list of designs
lapply(5:9, function(n) nolhdrDesign(n, range = c(-1, 1))$design)
```
<span id="page-26-1"></span>NOLHDRdesigns *List of De Rainville's Nearly Orthogonal Latin Hypercubes designs*

#### Description

A list of the NOLH designs for 8 to 29 input variables proposed by De Rainville in 2012. These designs are said to be an improvment of Cioppa's NOLH designs as they have the same structure but better dispersion measures like the discrepancy.

This list combines the csv files published by De Rainville (see Source), centered and normalized to integer values. It is used internally by the function [nolhdrDesign](#page-25-1) which provides various normalizations.

#### Usage

NOLHDRdesigns

### Format

A list of 22 matrices representing designs of experiments for 8 to 29 input variables:

nolhdr08 to nolhdr11: 8, 9, 10, 11 input variables, 33 experiments. nolhdr12 to nolhdr16: 12, 13, 14, 15, 16 input variables, 65 experiments. nolhdr17 to nolhdr22: 17, 18, 19, 20, 21, 22 input variables, 129 experiments. nolhdr23 to nolhdr29: 23, 24, 25, 26, 27, 28, 29 input variables, 257 experiments.

### Author(s)

F.-M. De Rainville for the designs. P. Kiener for the R code.

### Source

Main website: <http://qrand.gel.ulaval.ca/>

The python source code: <https://github.com/fmder/pynolh/>

The python package: <https://pypi.org/project/pynolh/>.

### References

De Rainville F.-M., Gagne C., Teytaud O., Laurendeau D. (2012). Evolutionary optimization of low-discrepancy sequences. ACM Transactions on Modeling and Computer Simulation (TOMACS), 22(2), 9.

Cioppa T.M., Lucas T.W. (2007). Efficient nearly orthogonal and space-filling Latin hypercubes. Technometrics 49, 45-55.

### See Also

The main function [nolhdrDesign](#page-25-1). Cioppa's NOLH design list: [NOLHdesigns](#page-24-1).

#### Examples

```
## data(NOLHDRdesigns)
```
## all matrices names(NOLHDRdesigns) lapply(NOLHDRdesigns, tail, 2)

```
## The first matrix/design
NOLHDRdesigns[["nolhdr08"]]
```
<span id="page-27-0"></span>

<span id="page-28-0"></span>

A 3-dimensional linear orthogonal array (OA) of strength 2 with 49 points. The design points are equally spaced into 2 dimensional coordinate planes. However by construction, such OAs satisfy a linear relation, here:  $x1 + 3*x^2 + x3 = 0$  (mod 7). As a consequence, the design points are contained in parallel planes orthogonal to (1,3,1). Actually, they are also contained in parallel planes orthogonal to other directions, as  $(2,-1,2)$  or  $(3,2,3)$ , since the congruence relation leads to  $2*x1$  $-x2 + 2*x3 = 0$  (mod 7) or  $3*x1 + 2*x2 + 3*x3 = 0$  (mod 7). For instance, they are contained in 4 parallel planes orthogonal to (2,-1,2).

### Usage

data(OA131)

### Format

A data frame with 49 observations on the following 3 variables.

- x1 first coordinate
- x2 second coordinate
- x3 third coordinate

#### Source

Roustant O., Franco J., Carraro L., Jourdan A. (2010), A radial scanning statistic for selecting space-filling designs in computer experiments, MODA-9 proceedings.

```
data(OA131)
# centering and reducing to [0,1]^3
OA \le - (OA131 + 0.5)/7pairs(0A, xlim=c(0,1), ylim=c(0,1))
## Not run:
library(lattice)
cloud(x3-x1+x2, data=0A, xlim=c(0,1), ylim=c(0,1), zlim=c(0,1),screen = list(z = 50, x = -70, y = 0))## End(Not run)
```
<span id="page-29-0"></span>

This design is obtained by adding a uniform noise to each coordinate of the orthogonal array OA131.

#### Usage

```
data(OA131_scrambled)
```
#### Format

A data frame with 49 observations on the following 3 variables.

- x1 first coordinate
- x2 second coordinate
- x3 third coordinate

#### Source

Roustant O., Franco J., Carraro L., Jourdan A. (2010), A radial scanning statistic for selecting space-filling designs in computer experiments, MODA-9 proceedings.

### Examples

```
data(OA131)
data(OA131_scrambled)
pairs(0A131, xlim=c(0,1), ylim=c(0,1))pairs(OA131_scrambled, xlim=c(0,1), ylim=c(0,1))
```
<span id="page-29-1"></span>olhDesign *Nguyen's Orthogonal Latin Hypercube Designs*

### Description

Generate the Orthogonal Latin Hypercube (OLH) designs proposed by Nguyen in 2008. These OLHs have a latin structure, an orthogonality between the main terms and the interactions (+ squares) and low correlations between the interactions (+ squares). Very larges matrices can be obtained as the number of input variables and hence the number of lines is unconstrained. When the number of input variables is a power of 2, OLHs have d columns and  $n = 2d + 1$  lines (experiments). A vertical truncature is applied when the number of input variables is not a power of 2. Various normalizations can be applied.

### <span id="page-30-0"></span>olhDesign 31

### Usage

olhDesign(dimension, range =  $c(0, 1)$ )

### Arguments

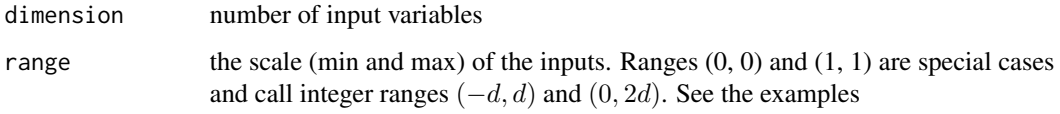

### Value

A list with components:

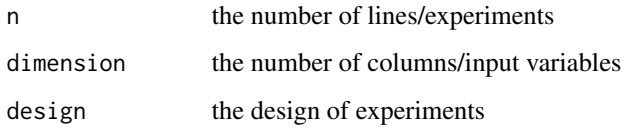

#### Author(s)

N.K. Nguyen for the algorithm. P. Kiener for the recursive R code.

### References

Nguyen N.K. (2008) *A new class of orthogonal Latinhypercubes*, Statistics and Applications, Volume 6, issues 1 and 2, pp.119-123.

### See Also

Cioppa's and De Rainville's NOLH designs: [nolhDesign](#page-23-1), [nolhdrDesign](#page-25-1).

```
## Classical normalizations
olhDesign(4, range = c(\emptyset, \emptyset))
olhDesign(4, range = c(1, 1))olhDesign(4, range = c(0, 1))olhDesign(4, range = c(-1, 1))
```

```
## Change the dimnames, adjust to range (-10, 10) and round to 2 digits
xDRDN(olhDesign(4), letter = "T", dgts = 2, range = c(-10, 10))
```

```
## A list of designs
lapply(1:5, function(n) olhDesign(n, range = c(-1, 1))$design)
```
<span id="page-31-1"></span><span id="page-31-0"></span>phiP *phiP criterion*

### Description

Compute the  $\phi_p$  criterion (strongly linked to mindist criterion)

#### Usage

phiP(design, p=50)

### Arguments

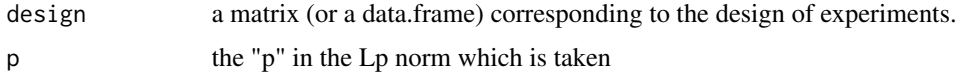

#### Details

The  $\phi_p$  criterion is defined by the  $L_p$  norm of the sum of the inverses of the design inter-point euclidean distances:

$$
\phi_p = \left[ \sum_{i,j=1...N, i < j} d_{ij}^{-p} \right]^{\frac{1}{p}}
$$

A higher value corresponds to a more regular scaterring of design points.

When p tends to infinity, optimizing a design with  $\phi_p$  is equivalent to optimizing a design with mindist.

### Value

A real number equal to the value of the  $\phi_p$  criterion for the design.

#### Author(s)

G. Damblin & B.Iooss

### References

Damblin G., Couplet M., and Iooss B. (2013). Numerical studies of sapce filling designs: optimization of Latin Hypercube Samples and subprojection properties, *Journal of Simulation*, 7:276-289, 2013.

Fang K.-T., Li R. and Sudjianto A. (2006). Design and Modeling for Computer Experiments, *Chapman & Hall*.

Pronzato, L. and Muller, W. (2012). Design of computer experiments: space filling and beyond, *Statistics and Computing*, 22:681-701.

#### <span id="page-32-0"></span> $\frac{33}{33}$

### See Also

geometric criterion ([mindist](#page-21-1))

#### Examples

```
dimension <- 2
n < -40X <- matrix(runif(n*dimension), n, dimension)
phiP(X)
```
<span id="page-32-1"></span>rss2d *2D graphical tool for defect detection of Space-Filling Designs.*

### Description

For a 2-dimensional design, the 2D radial scanning statistic (RSS) scans angularly the domain. In each direction, it compares the distribution of projected points to their theoretical distribution under the assumption that all design points are drawn from uniform distribution. For a d-dimensional design, all pairs of dimensions are scanned.The RSS detects the defects of low discrepancy sequences or orthogonal arrays, and can be used for selecting space-filling designs.

#### Usage

```
rss2d(design, lower, upper, gof.test.type="greenwood",
     gof.test.stat=NULL, transform=NULL, n.angle=360, graphics=1,
     trace=TRUE, lines.lwd = 1, lines.lty = "dotted", ...)
```
#### Arguments

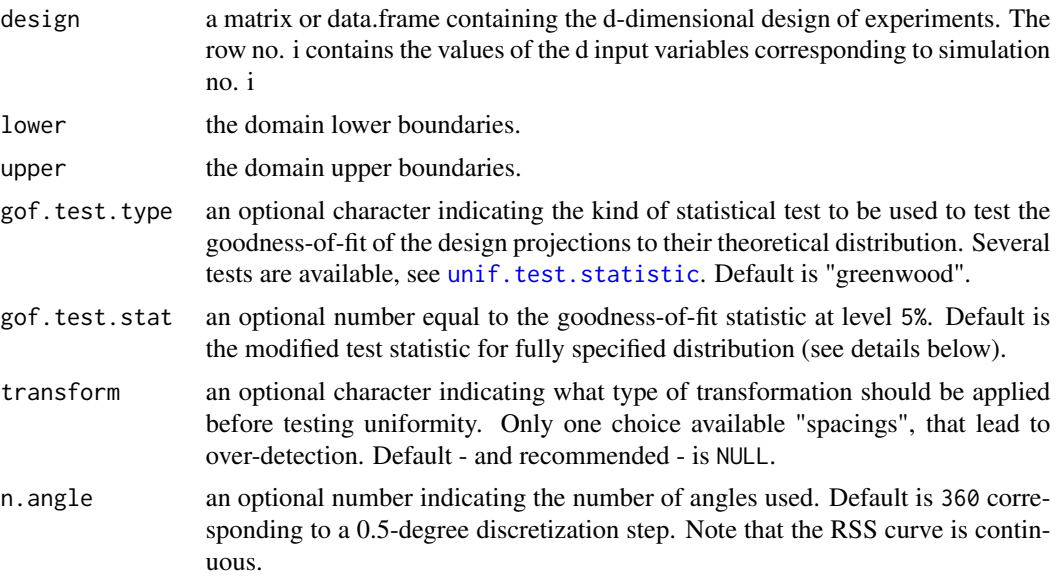

<span id="page-33-0"></span>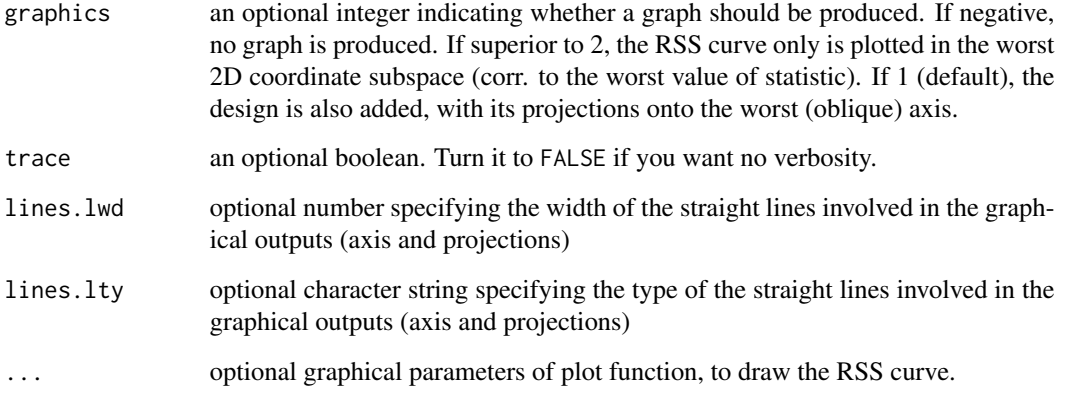

#### Value

a list with components:

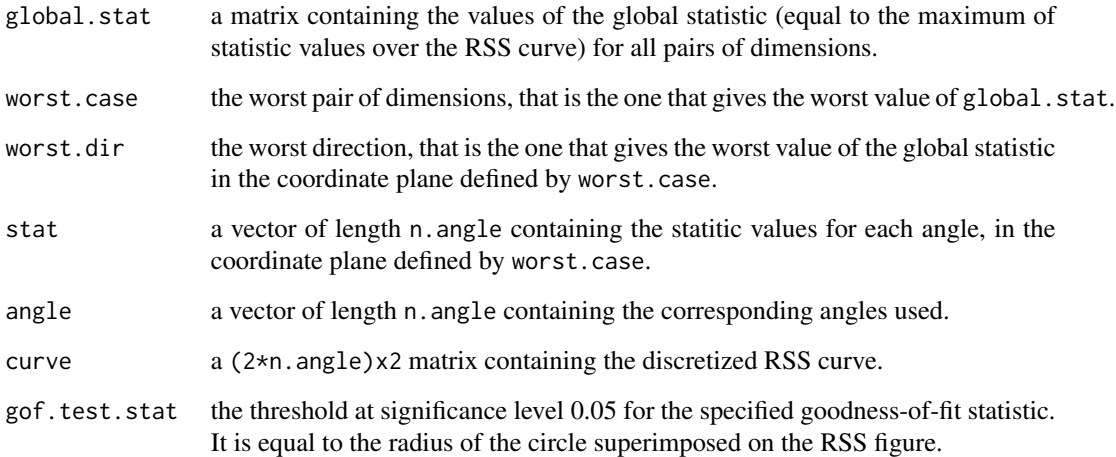

### Author(s)

O. Roustant

### References

Roustant O., Franco J., Carraro L., Jourdan A. (2010), A radial scanning statistic for selecting space-filling designs in computer experiments, MODA-9 proceedings.

D Agostino R.B., Stephens M.A. (1986), Goodness-of-fit techniques, CRC Press, New York.

## See Also

[unif.test.statistic](#page-42-1), [unif.test.quantile](#page-41-1), [rss3d](#page-34-1)

#### <span id="page-34-0"></span> $\frac{35}{35}$

### Examples

```
## Detection of defects of Sobol designs
## requires randtoolbox package
library(randtoolbox)
## In 2D
rss \le rss2d(design=sobol(n=20, dim=2), lower=c(0,0), upper=c(1,1),
             type="l", col="red")
## In 8D
## All pairs of dimensions are tried to detect the worst defect
## (according to the specified goodness-of-fit statistic).
d \leq -8n <- 10*d
rss \leq rss2d(design=sobol(n=n, dim=d), lower=rep(0,d), upper=rep(1,d),
             type="l", col="red")
## Avoid this defect with scrambling?
## 1. Faure-Tezuka scrambling (type "?sobol" for more details and options)
rss <- rss2d(design=sobol(n=n, dim=d, scrambling=2), lower=rep(0,d), upper=rep(1,d),
             type="l", col="red")
## 2. Owen scrambling
rss <- rss2d(design=sobol(n=n, dim=d, scrambling=1), lower=rep(0,d), upper=rep(1,d),
             type="l", col="red")
```
<span id="page-34-1"></span>rss3d *3D graphical tool for defect detection of Space-Filling Designs.*

#### Description

For a 3-dimensional design, the 3D radial scanning statistic (RSS) scans angularly the domain. In each direction, it compares the distribution of projected points to their theoretical distribution under the assumption that all design points are drawn from uniform distribution. For a d-dimensional design, all triplets of dimensions are scanned. The RSS detects the defects of low discrepancy sequences or orthogonal arrays, and can be used for selecting space-filling designs.

#### Usage

```
rss3d(design, lower, upper, gof.test.type = "greenwood",
     gof.test.stat = NULL, transform = NULL, n.angle = 60,
     graphics = 1, trace = TRUE)
```
#### Arguments

design a matrix or data.frame containing the d-dimensional design of experiments. The row no. i contains the values of the d input variables corresponding to simulation no. i

<span id="page-35-0"></span>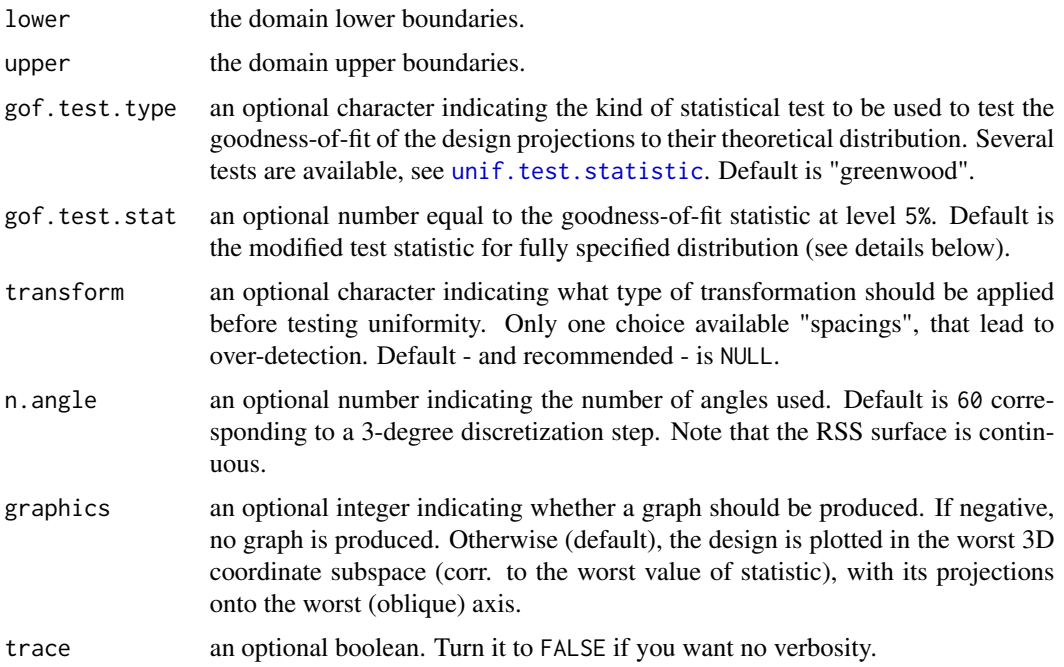

## Details

The RSS surface is continuous. However for computational purposes, a discretization is used. The default discretization step is tunable with n. angle.

### Value

a list with components:

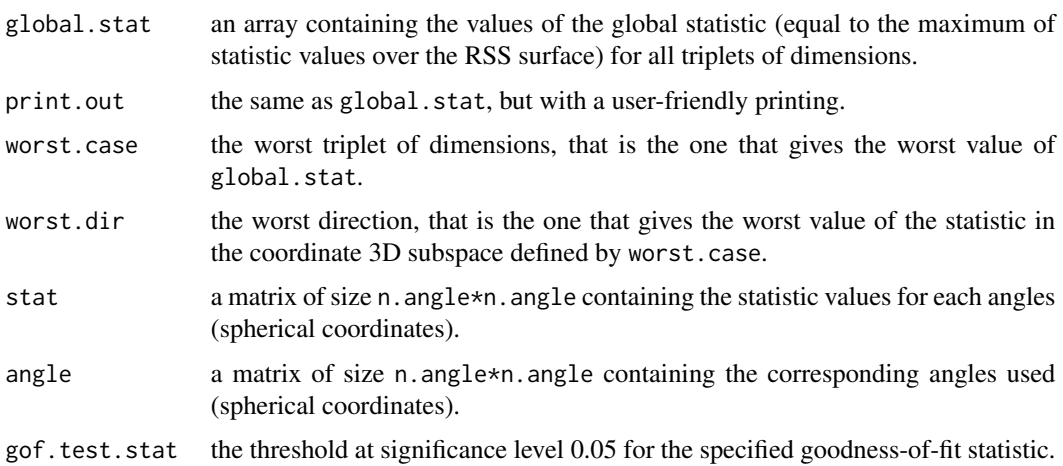

### Author(s)

O. Roustant

#### <span id="page-36-0"></span> $\frac{37}{37}$

#### References

Roustant O., Franco J., Carraro L., Jourdan A. (2010), A radial scanning statistic for selecting space-filling designs in computer experiments, MODA-9 proceedings.

D Agostino R.B., Stephens M.A. (1986), Goodness-of-fit techniques, CRC Press, New York.

#### See Also

[unif.test.statistic](#page-42-1), [unif.test.quantile](#page-41-1), [rss2d](#page-32-1)

```
## An orthogonal array in 3D
data(OA131)
## centering the design points of this 7-levels design
OA \leftarrow (OA131 + 0.5)/7## 2D projections onto coordinate axis
pairs(0A, xlim=c(0,1), ylim=c(0,1))## Now let us look at the 3D properties with the 3D RSS (requires the rgl package)
rss \leq rss3d(0A, lower=c(0,0,0), upper=c(1,1,1))## The worst direction detected is nearly proportional to (2,-1,2)
## (type "?OA131" for explanations about this linear orthogonal array)
print(rss$worst.dir)
## Now, scramble this design
## X <- (OA131 + matrix(runif(49*3, 49, 3)))/7
## or load the design obtained this way
data(OA131_scrambled)
OA2 <- OA131_scrambled
## No feature is detected by the 2D RSS:
rss < - rs2d(0A2, lower=c(0,0,0), upper=c(1,1,1))## 4 clusters are detected by the 3D RSS:
rss < -rs3d(0A2, lower=c(0,0,0), upper=c(1,1,1))## Defect detection of 8D Sobol sequences
## All triplets of dimensions are tried to detect the worst defect
## (according to the specified goodness-of-fit statistic).
## requires randtoolbox library to generate the Sobol sequence
## Not run:
library(randtoolbox)
d \leq -8n <- 10*d
rss <- rss3d(design=sobol(n=n, dim=d), lower=rep(0,d), upper=rep(1,d))
## End(Not run)
```
<span id="page-37-1"></span><span id="page-37-0"></span>

Generate a Faure sequence with n experiments in  $[0,1]^d$ .

#### Usage

runif.faure(n, dimension)

#### Arguments

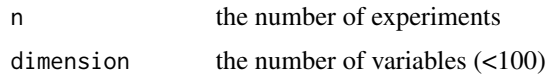

#### Details

A quasirandom or low discrepancy sequence, such as the Faure, Halton, Hammersley, Niederreiter or Sobol sequences, is "less random" than a pseudorandom number sequence, but more useful for such tasks as approximation of integrals in higher dimensions, and in global optimization. This is because low discrepancy sequences tend to sample space "more uniformly" than random numbers.

see randtoolbox or fOptions packages for other low discrepancy sequences.

#### Value

runif.halton returns a list containing all the input arguments detailed before, plus the following component:

design the design of experiments

### Author(s)

J. Franco

### References

Faure H. (1982), Discrepance de suites associees a un systeme de numeration (en dimension s), *Acta Arith.*, 41, 337-351

```
f \leftarrow runif.faure(20,2)plot(f$design, xlim=c(0,1), ylim=c(0,1))
xDRDN(f, letter="T", dgts=2, range=c(-10, 10))
```
<span id="page-38-0"></span>

This function scales the values of the design points to values comprised in [0,1]. The scaling can be made by the Rosenblatt transformation (uniformization by applying the empirical cumulative distribution function) or by translating the design from maximum and minimum values (given for each variable).

### Usage

```
scaleDesign(design, min=NULL, max=NULL, uniformize=FALSE)
```
### Arguments

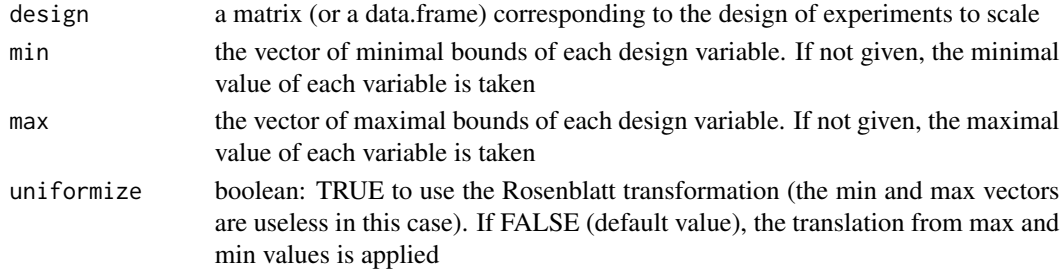

### Value

A list containing:

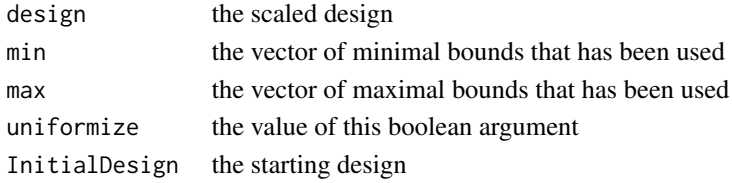

### Author(s)

B. Iooss

```
d \leq -2n < -100x <- matrix(rnorm(d*n), ncol=d)
xscale1 <- scaleDesign(x, uniformize=FALSE)
xscale2 <- scaleDesign(x, uniformize=TRUE)
par(mfrow=c(1,2))
plot(xscale1$design) ; plot(xscale2$design)
```
<span id="page-39-0"></span>

Space-Filling Designs based on Strauss process

### Usage

```
straussDesign(n,dimension, RND, alpha=0.5, repulsion=0.001, NMC=1000,
              constraints1D=0, repulsion1D=0.0001, seed=NULL)
```
#### Arguments

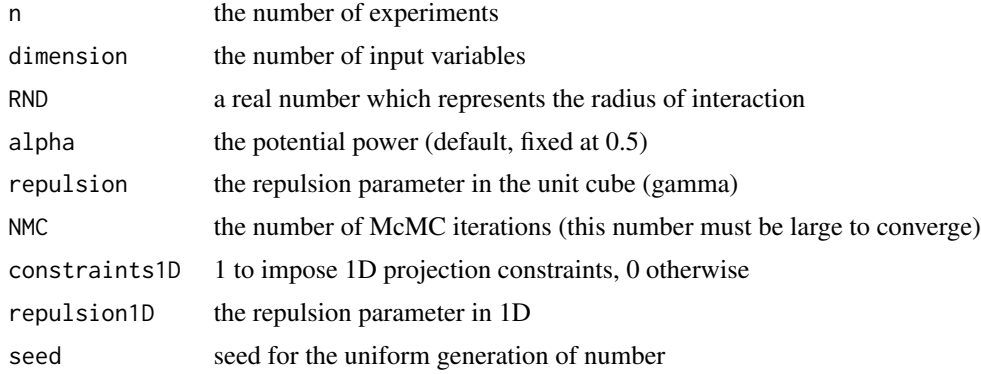

### Details

Strauss designs are Space-Filling designs initially defined from Strauss process:

$$
\pi(X) = k\gamma^{s(X)}
$$

where  $s(X)$  is is the number of pairs of points  $(x^i, x^j)$  of the design  $X = (x^1, \dots, x^n)$  that are separated by a distance no greater than the radius of interaction RND,  $k$  is the normalizing constant and  $\gamma$  is the repulsion parameter. This distribution corresponds to the particular case alpha=0.

For the general case, a stochastic simulation is used to construct a Markov chain which converges to a spatial density of points  $\pi(X)$  described by the Strauss-Gibbs potential. In practice, the Metropolis-Hastings algorithm is implemented to simulate a distribution of points which converges to the stationary law:

$$
\pi(X) \propto exp(-U(X))
$$

with a potentiel  $U$  defined by:

$$
U(X) = \beta \sum_{1 \le i < j \le n} \varphi \left( \|x^i - x^j\| \right)
$$

where  $\beta = -\ln \gamma$ ,  $\varphi(h) = \left(1 - \frac{h}{RND}\right)^{\alpha}$  if  $h \leq RND$  and 0 otherwise.

### straussDesign 41

The input parameters of straussDesign function can be interpreted as follows:

- RND is used to compute the number of pairs of points of the design separated by a distance no more than RND. A point is said "in interaction" with another if the spheres of radius RND/2 centered on these points intersect.

- alpha is the potential power  $\alpha$ . The case alpha=0 corresponds to Strauss process (0-1 potential).

- repulsion is equal to the  $\gamma$  parameter of the Strauss process. Note that  $\gamma$  belongs to [0,1].

- constraints1D allows to specify some constraints into the margin. If constraints1D==1, two repulsion parameters are needed: one for the all space (repulsion) and the other for the 1D projection (repulsion1D). Default values are repulsion=0.001 and repulsion1D=0.001. Note that the value of the radius of interaction in the one-dimensional axis is not an input parameter and is automatically fixed at  $0.75/n$ .

#### Value

A list containing:

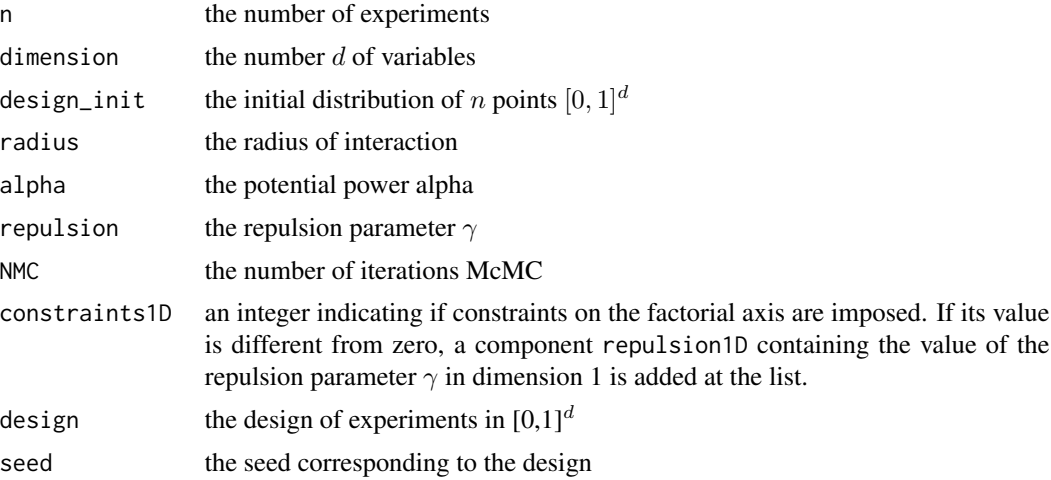

### Author(s)

J. Franco

#### References

J. Franco, X. Bay, B. Corre and D. Dupuy (2008) Planification d'experiences numeriques a partir du processus ponctuel de Strauss, <https://hal.archives-ouvertes.fr/hal-00260701/fr/>.

```
## Strauss-Gibbs designs in dimension 2 (n=20 points)
S1 <- straussDesign(n=20, dimension=2, RND=0.2)
plot(S1$design, xlim=c(0,1), ylim=c(0,1))
theta <- seq(0, 2*pi, 100 - 1)for(i in 1:S1$n){
  lines(S1$design[i,1]+S1$radius/2*cos(theta),
```

```
S1$design[i,2]+S1$radius/2*sin(theta), col='red')
}
## 2D-Strauss design
S2 <- straussDesign(n=20, dimension=2, RND=0.2, NMC=200,
        constraints1D=0, alpha=0, repulsion=0.01)
plot(S2$design,xlim=c(0,1),ylim=c(0,1))
## 2D-Strauss designs with constraints on the axis
S3 <- straussDesign(n=20, dimension=2, RND=0.18, NMC=200,
         constraints1D=1, alpha=0.5, repulsion=0.1, repulsion1D=0.01)
plot(S3$design, xlim=c(0,1),ylim=c(0,1))
rug(S3$design[,1], side=1)
rug(S3$design[,2], side=2)
## Change the dimnames, adjust to range (-10, 10) and round to 2 digits
xDRDN(S3, letter="T", dgts=2, range=c(-10, 10))
```
<span id="page-41-1"></span>unif.test.quantile *Quantile of some uniformity tests*

#### Description

Computes the quantile of a uniformity test at a given significance level (see available tests and levels below).

#### Usage

```
unif.test.quantile(type, n, alpha)
```
### Arguments

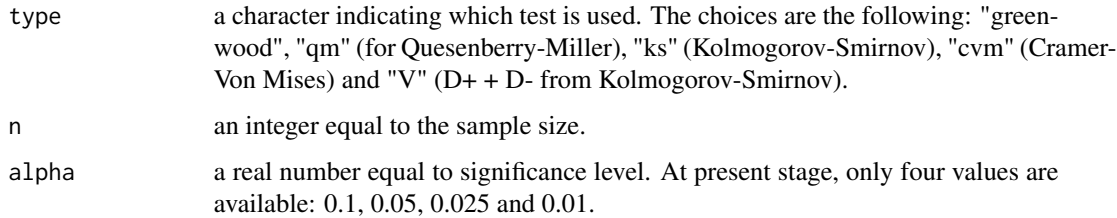

### Details

Modified statistics are used. For alpha  $= 0.05$ , the quantile is (see D Agostino and Stephens, 1986, section 4.4.): 1.358/(sqrt(n) + 0.12 + 0.11/sqrt(n)) for Kolmogorov-Smirnov and 0.461/(1+1/n) + 0.4/n -0.6/n^2 for Cramer-von Mises. When the design size is < 20, the corrected value seems to be a good approximation, but the non asymptotical value should be preferred.

### <span id="page-42-0"></span>unif.test.statistic 43

### Value

A real number equal to the quantile of the specified test at significance level alpha for n observations.

### Author(s)

O. Roustant

### References

D Agostino R.B., Stephens M.A. (1986), Goodness-of-fit techniques, CRC Press, New York.

### See Also

[unif.test.statistic](#page-42-1), [rss2d](#page-32-1), [rss3d](#page-34-1)

<span id="page-42-1"></span>unif.test.statistic *Statistic of some uniformity tests*

### Description

Computes the statistic of a uniformity test (see available tests below).

#### Usage

unif.test.statistic(x, type, transform=NULL)

### Arguments

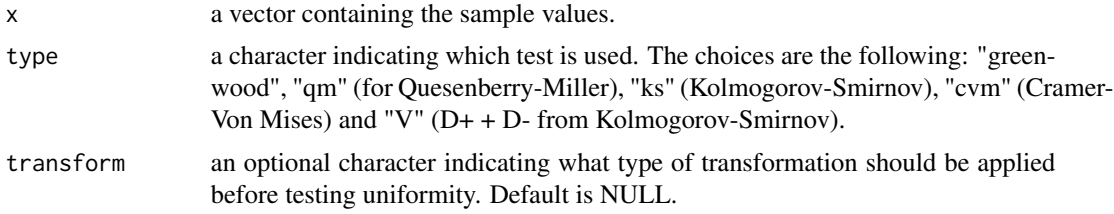

### Value

A real number equal to the statistic of the specified test.

### Author(s)

O. Roustant

### References

D Agostino R.B., Stephens M.A. (1986), Goodness-of-fit techniques, CRC Press, New York.

### <span id="page-43-0"></span>See Also

[unif.test.quantile](#page-41-1), [rss2d](#page-32-1)

unscaleDesign *Unscale a Design*

#### Description

This function unscales the values of a scaled design (values in [0,1]). The unscaling can be made by the inverse Rosenblatt transformation (by applying the empirical quantile function given by another design) or by translating the design from maximum and minimum values (given for each variable).

### Usage

unscaleDesign(design, min=NULL, max=NULL, uniformize=FALSE, InitialDesign=NULL)

### Arguments

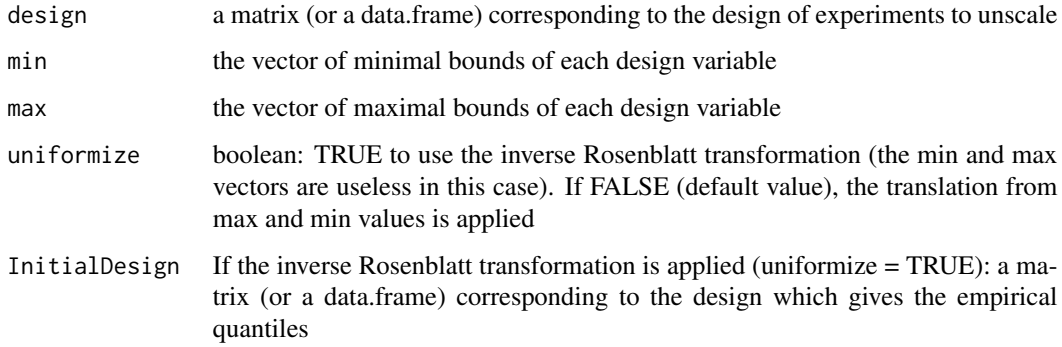

#### Value

A list containing:

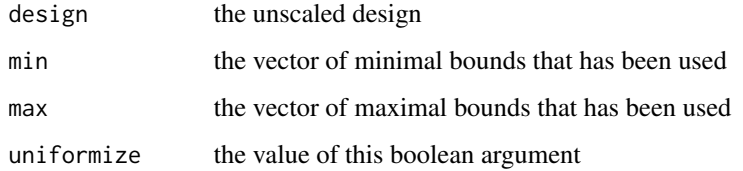

### Author(s)

B. Iooss

### <span id="page-44-0"></span>wspDesign 45

### Examples

```
d \leq -2n < -100x <- matrix(rnorm(d*n), ncol=d)
xscale <- scaleDesign(x, uniformize=TRUE)
xunscale1 <- unscaleDesign(xscale$design, uniformize=TRUE, InitialDesign=x)
xunscale2 <- unscaleDesign(xscale$design,
min = c(min(x[,1]), min(x[,2]), max = c(max(x[,1]), max(x[,2]))par(mfrow=c(2,2))
plot(x) ; plot(xscale$design)
plot(xunscale1$design) ; plot(xunscale2$design)
```
wspDesign *WSP algorithm*

### Description

The WSP (Wooton, Sergent, Phan-Tan-Luu) algorithm is an iterative algorithm based on suppression of some experiments from an initial design in each step. WSP leads to a space filling design

#### Usage

wspDesign(design, dmin, init = "center")

### Arguments

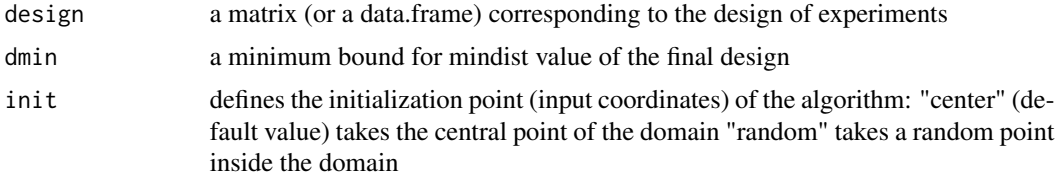

#### Details

WSP enables to create a design D which is such that mindist(D)>dmin. However, it cannot assess the number of experiments. Similarly to straussDesign function, WSP is a powerful algorithm to construct space filling designs in high dimension

### Value

A list containing:

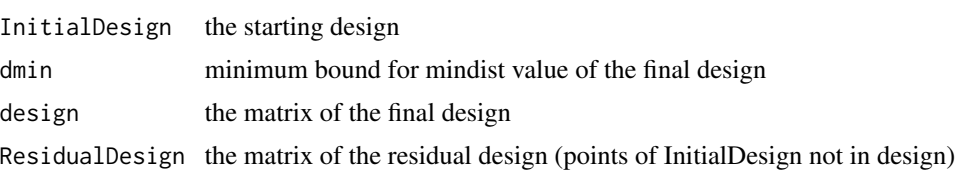

### <span id="page-45-0"></span>Author(s)

G. Damblin & B. Iooss

### References

J. Santiago, M. Claeys-Bruno, M.Sergent (2012). Construction of space filling designs using WSP algorithm for high dimensional spaces, *Chenometrics and Intelligent Laboratory Systems*, 113:26- 31.

### Examples

```
dimension <- 2
n < -100X <- matrix(runif(n*dimension), n, dimension)
m <- wspDesign(X, 0.1)
plot(m$design)
xDRDN(m, letter = "T", dyts = 2, range = c(-10, 10))
```
xDRDN *Extract a Design and Give it a Range and Dimnames*

#### Description

Extract a design contained in a list (i.e. with a  $design$  item), adjust the range, give it dimnames and finally round the values to a certain number of digits. Colnames will look like  $(A, B, C)$ ,  $(X1, X2, X3)$ , (X01,X02,X03), (X001,X002,X003).

#### Usage

 $xDRDN(obj, width = 1, letter = "X", dyts = NULL, range = NULL)$ 

### Arguments

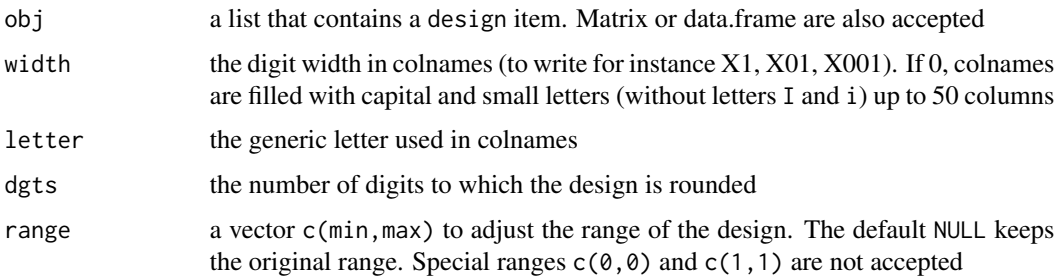

#### Value

A rounded matrix or a data.frame with appropriate dimnames and an adjusted range.

#### $xDRDN$  47

```
xDRDN(lhsDesign(5, 12))
xDRDN(1hsDesign(5, 12), width = 2, letter = "V", dgts = 2, range = c(-10, 10))head(xDRDN(olhDesign(50, range = c(1,1)), width = 0, letter = "Z"), 3)
head(xDRDN(olhDesign(51, range = c(1,1)), width = 0, letter = "Z"), 3)
```
# <span id="page-47-0"></span>Index

∗ datasets NOLHdesigns, [25](#page-24-0) NOLHDRdesigns, [27](#page-26-0) OA131, [29](#page-28-0) OA131\_scrambled, [30](#page-29-0) ∗ design coverage, [4](#page-3-0) discrepancyCriteria, [6](#page-5-0) discrepESE\_LHS, [7](#page-6-0) discrepSA\_LHS, [9](#page-8-0) dmaxDesign, [11](#page-10-0) factDesign, [13](#page-12-0) faureprimeDesign, [14](#page-13-0) lhsDesign, [16](#page-15-0) maximinESE\_LHS, [17](#page-16-0) maximinSA\_LHS, [19](#page-18-0) meshRatio, [21](#page-20-0) mindist, [22](#page-21-0) mstCriteria, [23](#page-22-0) nolhDesign, [24](#page-23-0) nolhdrDesign, [26](#page-25-0) olhDesign, [30](#page-29-0) phiP, [32](#page-31-0) rss2d, [33](#page-32-0) rss3d, [35](#page-34-0) runif.faure, [38](#page-37-0) straussDesign, [40](#page-39-0) unif.test.quantile, [42](#page-41-0) unif.test.statistic, [43](#page-42-0) wspDesign, [45](#page-44-0) ∗ package DiceDesign-package, [2](#page-1-0) coverage, [4,](#page-3-0) *[7](#page-6-0)* DiceDesign *(*DiceDesign-package*)*, [2](#page-1-0) DiceDesign-package, [2](#page-1-0) discrepancyCriteria, *[5](#page-4-0)*, [6,](#page-5-0) *[9,](#page-8-0) [10](#page-9-0)*, *[18](#page-17-0)*, *[20,](#page-19-0) [21](#page-20-0)*,

*[23](#page-22-0)*

discrepESE\_LHS, [7,](#page-6-0) *[10](#page-9-0)*, *[17,](#page-16-0) [18](#page-17-0)*, *[20](#page-19-0)*

discrepSA\_LHS, *[9](#page-8-0)*, [9,](#page-8-0) *[17,](#page-16-0) [18](#page-17-0)*, *[20](#page-19-0)* dmaxDesign, [11](#page-10-0) factDesign, [13](#page-12-0) faureprimeDesign, [14](#page-13-0) lhsDesign, *[9,](#page-8-0) [10](#page-9-0)*, [16,](#page-15-0) *[18](#page-17-0)*, *[20](#page-19-0)* maximinESE\_LHS, *[9,](#page-8-0) [10](#page-9-0)*, *[17](#page-16-0)*, [17,](#page-16-0) *[20](#page-19-0)* maximinSA\_LHS, *[9,](#page-8-0) [10](#page-9-0)*, *[17,](#page-16-0) [18](#page-17-0)*, [19](#page-18-0) meshRatio, *[5](#page-4-0)*, *[7](#page-6-0)*, *[21](#page-20-0)*, [21,](#page-20-0) *[23](#page-22-0)* mindist, *[5](#page-4-0)*, *[7](#page-6-0)*, *[9,](#page-8-0) [10](#page-9-0)*, *[18](#page-17-0)*, *[20,](#page-19-0) [21](#page-20-0)*, [22,](#page-21-0) *[33](#page-32-0)* mstCriteria, [23](#page-22-0) nolhDesign, [24,](#page-23-0) *[25](#page-24-0)[–27](#page-26-0)*, *[31](#page-30-0)* NOLHdesigns, *[24,](#page-23-0) [25](#page-24-0)*, [25,](#page-24-0) *[26](#page-25-0)*, *[28](#page-27-0)* nolhdrDesign, *[25](#page-24-0)*, [26,](#page-25-0) *[27,](#page-26-0) [28](#page-27-0)*, *[31](#page-30-0)* NOLHDRdesigns, *[26,](#page-25-0) [27](#page-26-0)*, [27](#page-26-0) OA131, [29](#page-28-0) OA131\_scrambled, [30](#page-29-0) olhDesign, *[25](#page-24-0)*, *[27](#page-26-0)*, [30](#page-29-0) phiP, *[5](#page-4-0)*, *[7](#page-6-0)*, *[9,](#page-8-0) [10](#page-9-0)*, *[18](#page-17-0)*, *[20,](#page-19-0) [21](#page-20-0)*, *[23](#page-22-0)*, [32](#page-31-0) rss2d, [33,](#page-32-0) *[37](#page-36-0)*, *[43,](#page-42-0) [44](#page-43-0)* rss3d, *[34](#page-33-0)*, [35,](#page-34-0) *[43](#page-42-0)* runif.faure, *[14](#page-13-0)*, [38](#page-37-0) scaleDesign, [39](#page-38-0) straussDesign, [40](#page-39-0) unif.test.quantile, *[34](#page-33-0)*, *[37](#page-36-0)*, [42,](#page-41-0) *[44](#page-43-0)* unif.test.statistic, *[33,](#page-32-0) [34](#page-33-0)*, *[36,](#page-35-0) [37](#page-36-0)*, *[43](#page-42-0)*, [43](#page-42-0) unscaleDesign, [44](#page-43-0) wspDesign, [45](#page-44-0) xDRDN, [46](#page-45-0)